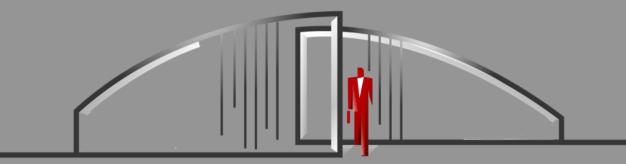

# **Gate Sentry** Web Portal User Guide

Gate Sentry's web portal (portal.GateSentry.com) is easy to use and laid out for a quick review of your information.

|                                                                                                    | T <mark>I</mark>       | IE SENTRY                  |
|----------------------------------------------------------------------------------------------------|------------------------|----------------------------|
| HOSTS<br>New Delete                                                                                       | Save Cancel            | <u>Get Mobil</u>           |
| First Name                                                                                                | Last Name              | Email                      |
| Tess                                                                                                    | Salin                  | tsalinaro@gatesentry.com   |
|                                                                                                    |                        | APPROVE VISITORS)          |
| <mark>AUTHORIZED</mark><br>Delete Save<br>Authorizer                                                      |                        | APPROVE VISITORS)<br>Phone |
| Delete Save<br>Authorizer<br>Main                                                                         | Cancel                 |                            |
| Delete Save<br>Authorizer<br>Main<br>1st Authorizer                                                       | Cancel Name            | Phone                      |
| Delete Save<br>Authorizer<br>Main<br>1st Authorizer<br>2nd Authorizer                                     | Cancel Name            | Phone                      |
| Delete Save<br>Authorizer<br>Main<br>1st Authorizer                                                       | Cancel Name            | Phone                      |
| Delete Save<br>Authorizer<br>Main<br>1st Authorizer<br>2nd Authorizer<br>3rd Authorizer<br>4th Authorizer | Cancel<br>Name<br>Home | Phone                      |
| Delete Save<br>Authorizer<br>Main<br>1st Authorizer<br>2nd Authorizer<br>3rd Authorizer<br>4th Authorizer | Cancel<br>Name<br>Home | Phone                      |
| Delete Save<br>Authorizer<br>Main<br>1st Authorizer<br>2nd Authorizer<br>3rd Authorizer<br>4th Authorizer | Cancel<br>Name<br>Home | Phone                      |
| Delete Save<br>Authorizer<br>Main<br>1st Authorizer<br>2nd Authorizer<br>3rd Authorizer<br>4th Authorizer | Cancel<br>Name<br>Home | Phone                      |
| Delete Save<br>Authorizer<br>Main<br>1st Authorizer<br>2nd Authorizer<br>3rd Authorizer<br>4th Authorizer | Cancel<br>Name<br>Home | Phone                      |
| Delete Save<br>Authorizer<br>Main<br>1st Authorizer<br>2nd Authorizer<br>3rd Authorizer<br>4th Authorizer | Cancel<br>Name<br>Home | Phone                      |

### Williams, John

1254 Hollywood Blvd

| Н | IS | TO | k |
|---|----|----|---|
|   |    |    |   |

| New Delete | Save Cancel |           |            | Add Eve  |
|------------|-------------|-----------|------------|----------|
| First Name | Last Name   | Status    | Start Date | End Date |
| Mike       | Johnson     | Permanent |            |          |
| Allie      | Mcneil      | Permanent |            |          |
| Ben        | Stevens     | Permanent |            |          |
| Hailey     | Williamson  | Permanent |            |          |
| inanoy     |             | ronnanont |            |          |
|            |             |           |            |          |
|            |             |           |            |          |
| AUTHORIZED | VENDORS     |           |            |          |
| AOTHONIZED | TENDONS     |           |            |          |
| Now Doloto | Save Cancel |           |            |          |

| New Delete Save Cancel    |           |            |          |
|---------------------------|-----------|------------|----------|
| Company Names             | Status    | Start Date | End Date |
| Amazon                    | Permanent |            |          |
| Design Build Frame        | Permanent |            |          |
| Design Build Frame        | Permanent |            |          |
| Fedex                     | Permanent |            |          |
| Grocery Delivery          | Permanent |            |          |
| Lawn Masters Pool Servive | Permanent |            |          |
| Lawn & Garden             | Permanent |            |          |
| Une                       | Pormanant |            |          |

| HISTORY            |                       |
|--------------------|-----------------------|
| Visitor 🗢          | Date & Time 🗢         |
| Stevens, Ben       | 02-24-2023 @ 10:50 AM |
| Michael, Luke      | 02-22-2023 @ 01:55 PM |
| Grocery Delivery   | 02-22-2023 @ 01:55 PM |
| Amazon             | 02-22-2023 @ 01:54 PM |
| Johnson, Mike      | 02-22-2023 @ 01:54 PM |
| Michael, Luke      | 02-22-2023 @ 01:54 PM |
| Williamson, Hailey | 02-22-2023 @ 01:53 PM |
| Grocery Delivery   | 02-22-2023 @ 01:55 PM |
| Amazon             | 02-22-2023 @ 01:54 PM |
| Johnson, Mike      | 02-22-2023 @ 01:54 PM |
| Michael, Luke      | 02-22-2023 @ 01:54 PM |
| Williamson, Hailey | 02-22-2023 @ 01:53 PM |
| Grocery Delivery   | 02-22-2023 @ 01:55 PM |
| Grocery Delivery   | 02-22-2023 @ 01:55 PM |
| Amazon             | 02-22-2023 @ 01:54 PM |
| Johnson, Mike      | 02-22-2023 @ 01:54 PM |
| Michael, Luke      | 02-22-2023 @ 01:54 PM |
| Williamson, Hailey | 02-22-2023 @ 01:53 PM |
| Michael, Luke      | 02-22-2023 @ 01:53 PM |

HELP LOGOUT

AUTHORIZED GUESTS

## Host

Hosts are users that receive visitors.

Add email address and select "Notify" to receive visitor arrival notifications

For mobile notifications, download the Gate Sentry mobile app

| New Delete Sav | e Cancel  | <u>Get Mo</u>             | bile Notificatio |
|----------------|-----------|---------------------------|------------------|
| First Name     | Last Name | Email                     | Notify           |
| John           | Williams  | jwilliams@samplelogin.com | Yes              |
| Maria          | Johnson   | amal @samplelogin.com     | No               |
|                |           |                           |                  |

# **Authorized Contacts**

Add a name and number for anyone who is authorized to approve visitors.

Please list authorized contacts in priority order

| CONTACT #'S        |          |              |
|--------------------|----------|--------------|
| Delete Save Cancel |          |              |
| Authorizer         | Name     | Phone        |
| Main               | Home     |              |
| 1st Authorizer     | ABC Mgmt | 210-555-1679 |
| 2nd Authorizer     | George   | 987-654-7654 |
| 3rd Authorizer     | Home     | 214-555-1213 |
| 4th Authorizer     | Rick     | 210-555-1212 |

# How to Edit Information

| First Name | Last Name | Email                     | Notify |
|------------|-----------|---------------------------|--------|
| John       | Williams  | jwilliams@samplelogin.com |        |

To update any field, double-click in that field, make the change, then click "Save"

## **Secret Code**

## SECRET CODE

Secret codes are not used by all properties but can be used to verify your identity when calling the gate. To change it, just double click and choose a 4-number code.

# **Authorized Guests**

#### Adding Guests

- Permanent
  – on list until you
  remove them
- **Temporary** on list for dates specified, removed automatically
- **Banned** restricted from entering

# **Authorized Vendors**

#### (cleaners, landscapers, etc.)

Type a few letters and wait for matching results to appear

Please choose from the autofill list unless your vendor is not listed

Only list the company name

| First Name         | Last Name  | Status    | Start Date | End Date   |
|--------------------|------------|-----------|------------|------------|
| Elizabetta (BANNEC | Alexandria | Banned    |            |            |
| Nick               | Lucas      | Permanent |            |            |
| Jeff               | Stevens    | Permanent |            |            |
| Brad               | Michaels   | Permanent |            |            |
| Mike               | Williams   | Temporary | 02/03/2023 | 02/18/2023 |

| New Delete Seve Concel |           |            |            |
|------------------------|-----------|------------|------------|
| New Delete Save Cancel |           |            |            |
| Company Names          | Status    | Start Date | End Date   |
| ABC Carpet Cleaning    | Temporary | 02/09/2023 | 02/24/2023 |
| ABC Carpet Cleaning    | Temporary | 02/14/2023 | 02/24/2023 |
| Boardwalk Porsche/audi | Permanent |            |            |
| Complete Landsculpture | Permanent |            |            |
| Gate Sentry            | Permanent |            |            |
| Patriot Monitoring     | Permanent |            |            |
| Terminix               | Permanent |            |            |

# **History**

| HISTORY                |                       |
|------------------------|-----------------------|
| Visitor 🗢              | Date & Time 🗢         |
| Gate Sentry            | 02-07-2023 @ 01:37 PM |
| Boardwalk Porsche/audi | 02-07-2023 @ 10:53 AM |
| Gate Sentry            | 02-07-2023 @ 10:50 AM |
| Complete Landsculpture | 02-07-2023 @ 10:45 AM |
| Gate Sentry            | 02-07-2023 @ 10:44 AM |
| Gate Sentry            | 02-03-2023 @ 03:28 PM |
| Rendon, Mike           | 01-30-2023 @ 03:49 PM |
| Boardwalk Porsche/audi | 01-30-2023 @ 03:45 PM |
| Gate Sentry            | 01-30-2023 @ 03:44 PM |

Each resident has access to their visitor and vendor history list.

The list is updated in real-time.